Excel2000 " PDF

https://www.100test.com/kao\_ti2020/284/2021\_2022\_\_E5\_8F\_91\_E 6\_8E\_98Exce\_c97\_284911.htm () "  $\frac{1}{1}$  and  $\frac{1}{1}$  are  $\frac{1}{1}$  and  $\frac{1}{1}$  are  $\frac{1}{1}$  and  $\frac{1}{1}$  are  $\frac{1}{1}$  and  $\frac{1}{1}$  and  $\frac{1}{1}$  are  $\frac{1}{1}$  and  $\frac{1}{1}$  and  $\frac{1}{1}$  and  $\frac{1}{1}$  and  $\frac{1}{1}$  and  $\frac{1}{1}$  and  $\frac{1}{1}$  a  $\frac{a}{2}$  , where  $\frac{a}{2}$  , where  $\frac{a}{2}$  $\Box$   $\Box$   $\Box$   $\Box$  1  $2^{\frac{m}{2}}$  2 and 2 and 2 and 2 and 2 and 2 and 2 and 2 and 2 and 2 and 2 and 2 and 2 and 2 and 2 and 2 and 2 and 2 and 2 and 2 and 2 and 2 and 2 and 2 and 2 and 2 and 2 and 2 and 2 and 2 and 2 and 2 and 2 and 2 and 2 and " 3 Excel  $\epsilon$ ,  $\epsilon$  ,  $\epsilon$   $\left(\begin{array}{c}\right)$ excel to the Excel to the Excel to the Excel to the Excel to the Excel to the Excel to the Excel to the Excel  $2$  " " " " " " " 隐藏"命令。 (四)隐藏工作表中行或列 1、从Excel工作表中 选定需要隐藏的行或列。 2、在"格式"菜单上,指向"行 "或"列",再单击"隐藏"命令。 (五)在选定单元格中隐  $1$  (O)  $2$   $\frac{u}{\sqrt{2}}$   $\frac{u}{\sqrt{2}}$   $\frac{u}{\sqrt{2}}$   $\frac{u}{\sqrt{2}}$   $\frac{u}{\sqrt{2}}$   $\frac{u}{\sqrt{2}}$  $\frac{a}{3}$   $\frac{a}{3}$   $\frac{a}{3}$   $\frac{a}{3}$   $\frac{a}{3}$   $\frac{a}{3}$   $\frac{a}{3}$   $\frac{a}{3}$   $\frac{a}{3}$  $\mathcal{A}$  , and the set of the set of the set of the set of the set of the set of the set of the set of the set of the set of the set of the set of the set of the set of the set of the set of the set of the set of the set  $Q$  -  $Q$  .  $\varnothing$  $\mathbb{R}^n$  ... (Fig.  $\mathbb{R}^n$  ... (Fig.  $\mathbb{R}^n$  ... (Fig.  $\mathbb{R}^n$  ) 将不会被打印出来。 (六)在全部工作表中隐藏零值 1、单击"  $\frac{1}{2}$  , and  $\frac{1}{2}$  , and  $\frac{1}{2}$  , and  $\frac{1}{2}$  , and  $\frac{1}{2}$  , and  $\frac{1}{2}$  , and  $\frac{1}{2}$  , and  $\frac{1}{2}$  , and  $\frac{1}{2}$  , and  $\frac{1}{2}$  , and  $\frac{1}{2}$  , and  $\frac{1}{2}$  , and  $\frac{1}{2}$  , and  $\frac{1}{2}$  , a

 $\frac{1}{2}$  and  $\frac{1}{2}$  and  $\frac{2}{3}$ 

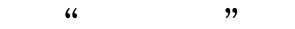

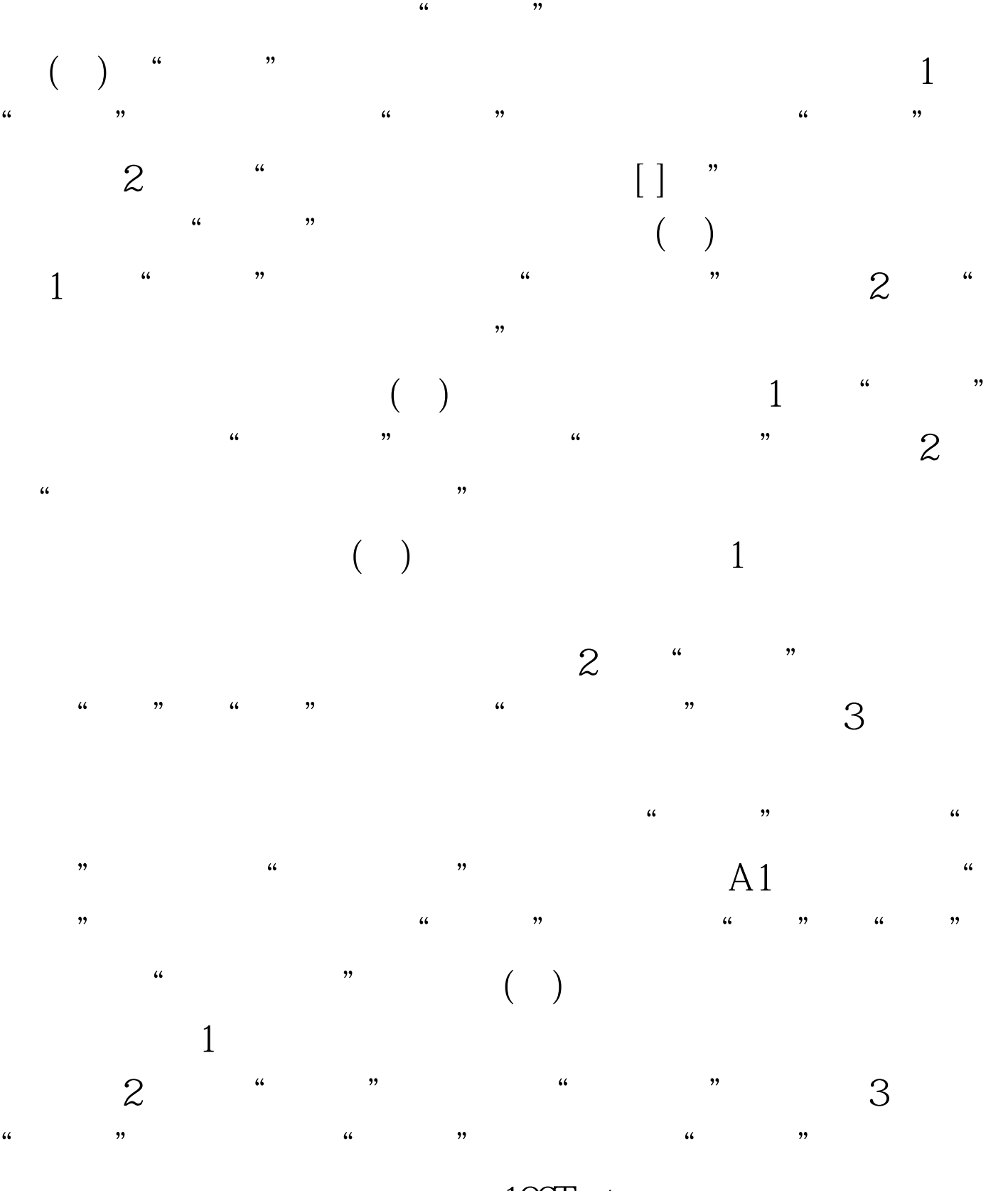

 $100\mathrm{Test}$ www.100test.com